## **ESPACE DU RUN**

Espace dans lequel s'effectue un calcul ou une chaîne prétraitements-calcul. Par défaut, cet espace change à chaque calcul et le nom du dossier RUN contient l'heure de lancement du calcul.

## Fonctions Fudaa-Crue impactant cet espace

 - Lancer un service du coeur : Fudaa-Crue décharge son modèle métier dans les fichiers d'entrée nécessaires, lance un service du coeur, affiche les infos d'avancement du service (fichier A\*). Quand le service est terminé, il affiche le CR (décodage et localisation du contenu du fichier C\*), et recharge ses objets résultats à partir du fichier résultat correspondant (R\*).

 - Recharger depuis un RUN : Fudaa-Crue charge son modèle métier (données d'entrée et résultats) à l'aide des fichiers du RUN désigné.

## **ESPACE DE L'ETUDE**

Espace de stockage dans lequel se trouvent tous les fichiers d'entrée pointés par les scénarios de l'étude. Fudaa-Crue lit ces fichiers au chargement d'un scénario depuis l'espace étude et les enregistre dans l'espace étude à l'enregistrement d'un scénario.

## Fonctions Fudaa-Crue impactant cet espace

 - Ouvrir un scénario : Fudaa-Crue charge son modèle métier à l'aide des fichiers pointés par le scénario.

 - Enregistrer un scénario : Fudaa-Crue décharge son modèle métier dans les fichiers pointés par le scénario.

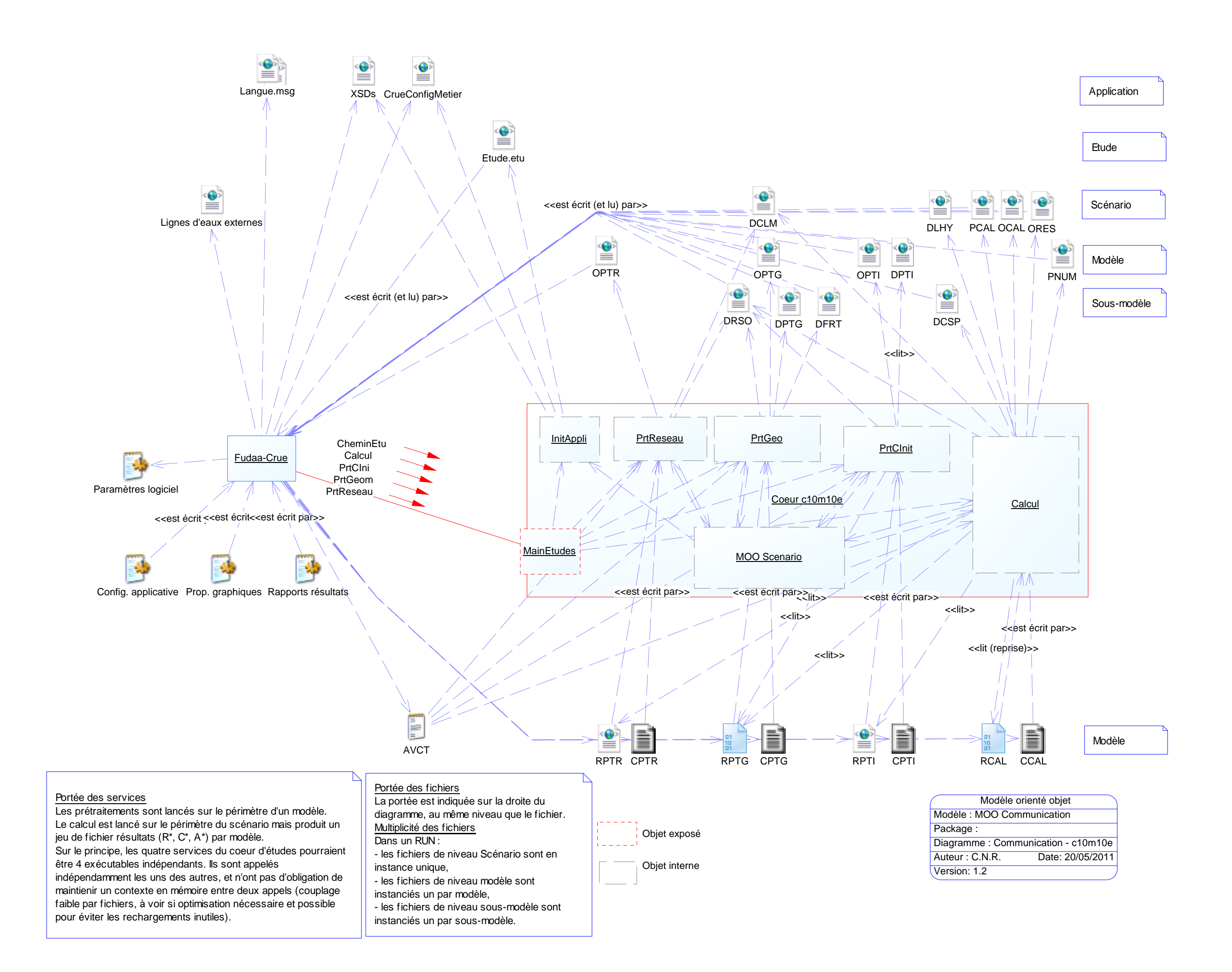